## **Netzwerkplan**

Auf dieser Seite wird der Netzwerkplan ausgearbeitet und am Ende Grafisch dargestellt.

## **Ein Grobes Konstrukt des Netzwerkplanes**

## **Einrichtung der Ports auf dem Physischen Server**

Beim Server müssen zu aller erst die Pots eingerichtet werden. Da wir eine Master Slave relation zwischen den zwei Physischen ports herstellen wollen, müssen wir ein Bonding herstellen. Hierzu benötigen wir den Bonding mode 1 (active backup)

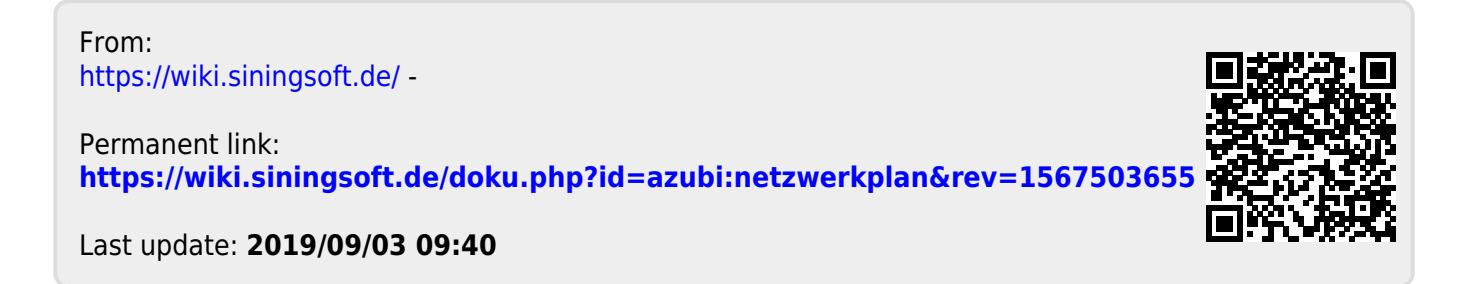